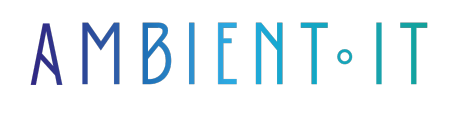

Mis à jour le 05/06/2024

[S'inscrire](https://www.ambient-it.net/formation/baserow/)

# Formation Baserow

3 jours (21 heures)

### Présentation

Concevez rapidement et facilement vos bases de données sans coder grâce à notre formation Baserow. Baserow est l'[alternative](https://www.capterra.fr/alternatives/146652/airtable) open-source d'Airtable pour que vous puissiez gérer facilement vos données à moindre coût.

Durant ce cours, vous découvrirez en détail le monde des données et du no-code, ainsi, vous comprendrez ce qui différencie Baserow des bases de données ou des tableurs classiques. Par la suite, nous vous expliquerons les meilleures pratiques d'installation et de configuration.

Vous saurez tout du fonctionnement de l'outil : création de tables, création de bases, de champs, etc. Ainsi, vous pourrez exploiter vos données efficacement, par ailleurs, nous vous apprendrons à optimiser la collaboration et la sécurité au sein de Baserow.

À l'issue de cette formation, vous pourrez également vous servir des outils d'automatisation tel Make pour automatiser vos workflows. Nous vous enseignerons la dernière version de Baserow en date, [Baserow 1.25.](https://baserow.io/blog/category/release)

## **Objectifs**

- Comprendre les différences entre Baserow et les SGBD traditionnels
- Concevoir et personnaliser une base de données avec Baserow
- Maîtriser l'utilisation des champs pour filtrer, grouper et créer des vues personnalisées
- Collaborer de manière efficace en partageant et en contrôlant les données avec vos équipes

### Public visé

Tout public

Pré-requis

## Programme de notre formation Baserow

### INTRODUCTION

- Qu'est-ce que Baserow ?
- Baserow vs SGBD
- Baserow vs Excel
- Baserow vs Airtable
- Regroupez vos équipes autour d'une source de vérité unique
- Exécuter des processus automatisés

### INSTALLATION ET CONFIGURATION

- Installation sur Ubuntu
- Installer sur Docker
- Configurer les accès
- Configurer le backend
- Configurer le frontend
- Monitorer son serveur Baserow

### CONCEVOIR SA BASE DE DONNÉES

- Créer une base
- Créer une table
- Créer une table via import
- Les options de configuration
- Suivi du temps de travail
- Les différentes vues
	- Grid
	- Gallery
	- Form
	- Kanban
	- Formulaire
	- Calendrier

### FOCUS SUR LES CHAMPS

- Les types de champs
- Créer des champs
- Filtrer avec les champs
- Grouper avec les champs
- Création de vues personnalisées

### LIGNES ET FORMULES

- Créer une ligne
- Copier coller
- Styliser ses lignes
- Commenter
- Les formules essentielles à connaître

### COLLABORER AVEC SON ÉQUIPE

- Partager ses données avec les personnes de son choix
- Les liens de partage
- Contrôler les données partagées
- Gérer les workspaces
- Gérer les équipes
- Les notifications

#### MANAGEMENT

- Fixer des objectifs
- Introduire Baserow dans son équipe
- Organiser sa base pour la collaboration
- Planifier le déploiement de Baserow
- Sécuriser ses bases de données
- Les permissions basées sur les rôles

### AUTOMATISATION AVEC MAKE

- Présentation de l'API Baserow
- Présentation des outils d'automatisation
	- Make
	- Pipedream
	- $\bullet$  n8n
	- Zapier
- Présentation de Make
- Définir son workflow
- Ajouter un déclencheur
- Obtenir les données
- Récupérer les données dans sa table Baserow

### Sociétés concernées

Cette formation s'adresse à la fois aux particuliers ainsi qu'aux entreprises, petites ou grandes, souhaitant former ses équipes à une nouvelle technologie informatique avancée ou bien à acquérir des connaissances métiers spécifiques ou des méthodes modernes.

## Positionnement à l'entrée en formation

Le positionnement à l'entrée en formation respecte les critères qualité Qualiopi. Dès son

inscription définitive, l'apprenant reçoit un questionnaire d'auto-évaluation nous permettant d'apprécier son niveau estimé sur différents types de technologies, ses attentes et objectifs personnels quant à la formation à venir, dans les limites imposées par le format sélectionné. Ce questionnaire nous permet également d'anticiper certaines difficultés de connexion ou de sécurité interne en entreprise (intraentreprise ou classe virtuelle) qui pourraient être problématiques pour le suivi et le bon déroulement de la session de formation.

## Méthodes pédagogiques

Stage Pratique : 60% Pratique, 40% Théorie. Support de la formation distribué au format numérique à tous les participants.

## **Organisation**

Le cours alterne les apports théoriques du formateur soutenus par des exemples et des séances de réflexions, et de travail en groupe.

## Validation

À la fin de la session, un questionnaire à choix multiples permet de vérifier l'acquisition correcte des compétences.

## Sanction

Une attestation sera remise à chaque stagiaire qui aura suivi la totalité de la formation.